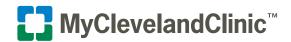

## Steps to Create and Review an Estimate Using a Personal Computer (PC)

## Create a New Estimate

- Located under Your Menu and then the Billing section, click the Estimates link.
- 2. Click + Create a new estimate link.
- **3.** Choose a location option from the list shown.

**4.** Choose an option from the list of categories shown.

**5.** Choose an option from the list of results shown.

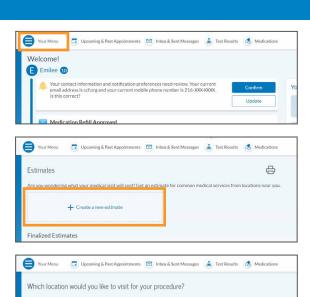

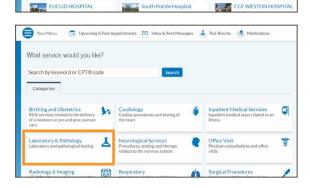

FAIRVIEW HOSPITAL

CCF CLEVELAND CLINIC

MEDINA HOSPITAL

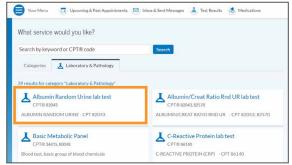

- **6.** Fill in the benefit coverage areas. Also if your insurance cannot be verified, you will need to manually enter your insurance information.
  - Choose one of the two options shown:
     Use these benefits or Don't use insurance.
- 7. The estimate of your out-of-pocket costs for the planned test(s) and/or procedure(s) that you've chosen will display here.

Please note: The amount displayed is only an estimate, not a quote or guarantee of final cost.

- Review the disclaimer and click the Yes, I accept checkbox.
- Click the Save button.

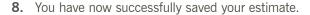

If you have any questions, please visit our Financial Assistance section to schedule time with a <u>Patient Financial Advocate</u> or call us at 855.831.1284. Be sure to include your estimate number.

For Florida patients, please call 954.689.5610 and choose option 2.

 You can reference this estimate within the "Your Saved Estimates" section.

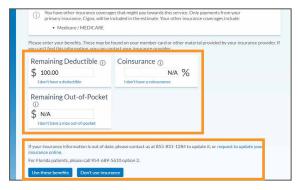

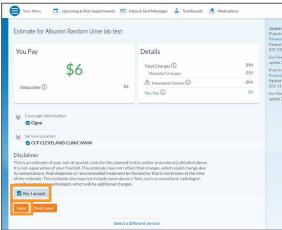

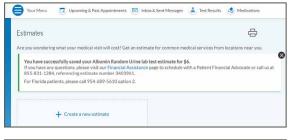

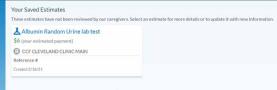

## **Review Finalized Estimates**

Once an estimate has been confirmed and prepared by Cleveland Clinic staff, it will appear within the Finalized Estimates section. At that point you can view a more indepth price breakdown.

• Click the View letter button.

Finalized Estimates

These estimates have been confirmed or prepared for you by our caregivers. Estimates feature in the Billing menu will display the calculated costs for your upcoming medical services. These estimates take into account your insurance benefits to calculate the amount you will be billied for after the medical visit. Click on the estimate to view a detailed breakdown that includes the total hospital and physician charges, which covered by insurance, and the portion was rereponsible for An estimate in so taguarantee of your final bill, as there are many variables which affect the final charges. Regardless of the accuracy of the estimate, you are responsible for the portion not covered by your insurance plan.

Office Visit at Home Respiratory Therapy
\$1.867 (your estimated payment)

PARENT-MAIN
Shann A, MD
Reference #
Created 674/20

View letter

This is a financial estimate for a medical service is based on your insurance coverage and what patients have been charged in the past for the same service.

The amount shown is a predicted amount, not a quote or guarantee, as many factors go into a final cost for services provided. Prices may vary, but we try our best to give you the most accurate estimate.

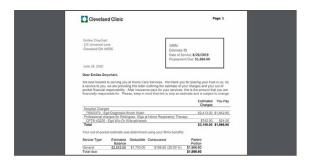